#### **A Study on Tax Ontology Construction**

장 인 호(Inho Chang)\*

<목 차> Ⅰ. 서론 1. 연구의 필요성 및 목적 2. 연구의 절차 및 내용 Ⅱ. 관련 연구 1. 서술 논리 2. OWL DL 3. Rector의 온톨로지 구현 정규화 방법론 Ⅲ. 조세 및 관련 개념의 분석 1. 조세 관련 개념의 범주 2. 조세 개념의 분석 3. 조세 관련 개념의 분석 Ⅳ. 조세 온톨로지의 구현 1. 온톨로지 구축 도구 2. OWL DL 조세 온톨로지의 구현 3. 추론 기구의 이용 및 그래픽 표시 4. 온톨로지의 활용 예시 Ⅴ. 결론

초 록

본 연구의 목적은 국가나 지방자치단체가 과세 대상을 관리하는데 사용될 수 있는 조세 온톨로지를 구축하는 것이다. 이에 조세와 관련 개념을 분석한 후 개념 계층(taxonomies)을 형성하였다. 특히 개념 계층에서는 다중 계승을 '프리미티브 개념'으로 분해한 후 '정의된 개념'으로 재결합하는 Rector의 '온톨로지 구현 정규화 방법론'이 사용되었다. 그 방법론으로 직접세, 지방세, 그리고 보통세로 다중 계승되는 재산세와 같이 복잡하게 얽힌 조세의 체계를 명시적이고 논리적으로 표현하였다. 그 다음 추론 기구를 통하여 자동 분류를 실시하고, 일관성 (consistency)을 검증하였다. 마지막으로, 구축된 온톨로지의 구체적 활용사례를 소개하였다.

키워드: 온톨로지 구현 정규화, 조세 온톨로지, OWL DL, 온톨로지 구축, 온톨로지 검증, 온톨로지 활용

#### ABSTRACT

The purpose of this study is to build the tax ontology which can be used to manage imposables by the state or local governments. In this, the tax and related concepts were analyzed and then concept hierarchy i.e., taxonomies were formed. Especially, in the concept hierarchy, after multiple inherits were decomposed as 'primitive concepts' and then Rector's 'methodology of ontology implementation normalization', in which defined concepts were recombined, was used. The methodology employed was that the tax system, which was entangled with the direct taxes, local taxes, and property taxes that has multiple-inherits, was expressed explicitly and logically. After that, automatic classification was carried out through the inference engine, consistency was verified. Finally, some practical cases of ontology created were enumerated.

Keywords: Normalization of ontology implementation, Tax ontology, OWL DL, Ontology construction, Ontology verification, Ontology applications

<sup>\*</sup> 대진대학교 인문과학대학 문헌정보학과 강사(hoinchang@gmail.com)

<sup>∙</sup>접수일: 2013년 2월 20일 ∙최초심사일: 2013년 2월 25일 ∙최종심사일: 2013년 3월 26일

## **Ⅰ. 서 론**

1. 연구의 필요성 및 목적

인간에게는 이해하기 쉬운 개념 계층의 다중성은 컴퓨터에서의 추론을 어렵게 하거나 복잡하여 비효율적이다. 시소러스나 오브젝트 지향적 모델링에서는 다중 계승이 자주 사용된다. 이것들은 인 간이 이해하기 위해 만들어졌고 인간은 복잡하게 얽힌 개념도 쉽게 추론할 수 있기 때문에 유용하 게 사용된다. 그러나 컴퓨터에 의한 추론에 있어서는 그 의미론이 개념의 포함 관계(is-a 관계)와 부분-전체 관계(hasPart 관계)가 병존하고, 개념의 본질 속성을 은폐시키는 경우가 많다. 컴퓨터가 이해할 수 있는 온톨로지의 구축에 있어서는 피해야할 기술이다.1)

다중 계승을 피하고 명시적이고 논리적으로 개념 계층을 구성하기 위한 방법론으로는 Guarino 와 Welty의 철학적 기반을 둔 메타프로퍼티 분석에 의한 방법론2) 溝口理一郎의 기본 개념과 역 할 개념의 엄격한 분리에 의한 방법론,3) Rector의 서술 논리(Description Logic)를 기반으로 프리 미티브 개념으로 분해한 뒤 정의된 개념으로 재결합하는 방법론4) 등이 있다. 본 연구에서는 다른 많은 방법론이 추상적인 의미에 집중하는데 반해, 실용적인 점에 집중하는5) Rector의 온톨로지 정 규화 방법론이 인간의 직감적 이해를 가장 쉽게 반영한다고 생각하여 이 방법론을 채택하였다.

본 연구의 목적은 국가나 지방자치단체가 과세를 관리할 목적으로 사용할 수 있는 조세 온톨로 지를 구축하는 것이다. 소득세는 국세이면서 직접세이고 보통세이며, 부가가치세는 국세이면서 간 접세이고 보통세이다. 이렇게 다중 계승으로 이루어진 방향성 비순환 그래프(Directed Acyclic Graph, DAG) 구조로 되어있는 조세의 개념 체계를 Rector가 제안한 서술 논리를 기반으로 하는 온톨로지 구현 정규화 방법론을 적용하여, OWL DL로 표현하고, 추론 기구를 사용하여 모순 없이 추론이 되는지 검증하였다. 그 후 그래픽 표현 도구를 통하여 초기에 온톨로지 구축자가 생각했던 구조(다중 계승)와 차이가 없는지를 확인하였다. 또한, 온톨로지의 활용에 대한 예시를 들었다.

<sup>1)</sup> 溝口理一郎, オントロジー工学(東京 : オーム社, 2005), p.220.

<sup>2)</sup> N. Guarino and C. Welty, "An Overview of OntoClean," Handbook of Ontologies(Berlin Heidelberg : Springer-Verlag, 2004), pp.151-171.

<sup>3)</sup> 溝口理一郎, 상게서. pp.67-68, 175-176.

<sup>4)</sup> A. Rector, "Normalisation of ontology implementations: Towards modularity, reuse, maintainability," In EKAW Workshop on Ontologies for Multiagent Systems, 2002.  $\lambda$ ttp://www.cs.man.ac.uk/~rector/papers/rector-Presentedat-Ontologies-for-Multi-Agent-Systems-Siguenza-Spain-2002.pdf>[cited 2013. 1. 10].

<sup>5)</sup> Ibid., p.2.

2. 연구의 절차 및 내용

온톨로지 구축 방법론들을 이해하기 위해 문헌을 수집하고 분석하였다. 또한, 현행 법령(2013년 1월 20일 현재, 국세기본법 및 지방세기본법)에서 조세 항목을 수집하여, 조세의 전가에 따라 직접 세와 간접세, 과세주체에 따라 국세와 지방세, 세수의 사용 용도에 따라 보통세와 목적세 등으로 분류하였다. 이 중에서 직접세와 간접세를 프리미티브 클래스로 하고 국세와 지방세, 보통세와 목 적세를 정의 클래스로 하는 Rector의 온톨로지 구현 정규화 방법론을 사용하여 개념 계층을 형성 하였다. 또한, 조세를 규정하고 있는 세법과 납세자와 과세자와 같은 조세 관련 행위자, 과세 행위 를 할 수 있는 국가나 지방자치단체 등의 주체를 추가하여 조세 온톨로지를 구축하였다.

온톨로지의 구축은 에디터 Protégé 3.4.8을 이용하여 OWL DL의 형식에 맞추어 온톨로지를 구 축하였으며, 국가나 지방자치단체가 과세를 관리할 목적으로 사용하는 온톨로지를 상정한 것이다. 구축된 온톨로지의 정합성 체크를 위하여 Protégé에 탑재된 Pellet 추론 기구를 이용하여 검증 하였으며, Rector의 온톨로지 구현 정규화 방법론과 서술 논리를 사용하여 정규화된 개념 계층을 자동 분류하였다. 앞에서 분해ㆍ합성한 개념 계층과 같은 수준으로 분류되었는지를 그래프 표현 도구인 OWLViz 플러그인을 사용하여 확인하였다.

또한, 지방자치단체가 과세를 관리하는 체계에서의 온톨로지 활용의 예시를 들어 설명하였다.

## **Ⅱ. 관련 연구**

1. 서술 논리

兼岩憲에 의하면, 서술 논리는 개념 언어, 지식 베이스, 추론 알고리즘의 세 요소로 구성된다. 개념 언어의 구성 요소는, 개념명의 집합, 역할명의 집합, 개체명의 집합 그리고 논리 연산자나 한 정자(∀, ∃)의 논리 기호이다 단, 서술 논리의 표현력을 확장할 때는 새로운 기호가 도입된다.6) 예를 들면, 개념명은 Whale, WaterEnvironment, Animal이라고 하는 어떤 특징을 갖는 개체의 집합 『고래』 『물환경』 「동물」을 나타낸다. 역할명은 livesIn과 같은 『~에 사는 주체』와 『물환경』을 연결하는 개념 간의 속성 관계를 나타낸다. 개념 언어의 구문에 따라 개념명과 역할명에 논리 연산 자와 한정자를 조합시킨 개념을 구성할 수 있다. 그것들의 개념은 기본 개념명과 구별하여 복잡한 개념(complex concept)이라고 부른다. 예를 들면, 개념명 Animal과 전칭 역할 ∀livesIn.

6) 兼岩憲, 記述論理とWebオントロジー言語(東京 : オーム社, 2009), p.6.

- 387 -

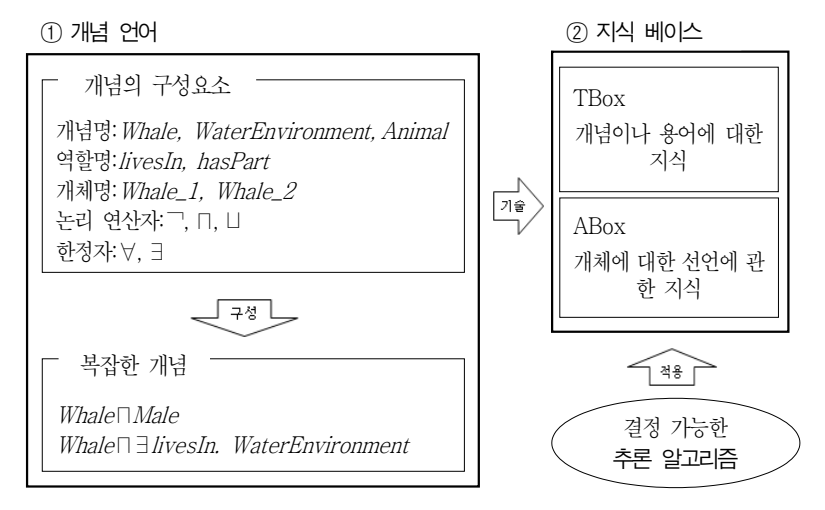

<그림 1> 서술 논리의 구조(兼岩憲, 2009, p.6)

WaterEnvironment의 결합(conjunction)으로 구성된 복잡한 개념,

Animal ⊓∀livesIn.WaterEnvironment

은 「동물」 및 「물에 사는 주체」로서 「수중동물」을 나타낸다.

이 개념 언어가 나타내는 복잡한 개념을 사용하여 지식 베이스를 구축할 수 있다. 서술 논리의 지식 베이스는 목적에 맞추어 TBox와 ABox의 2개로 분류되어있다. TBox는 복잡한 개념의 포함 관계나 동치 관계에 의해 개념 계층적인 지식을 나타내고, ABox는 복잡한 개념 혹은 역할명의 인 스턴스를 선언하여 언명적인 지식을 나타낸다. 이들의 지식 베이스(TBox와 ABox)에 대해, 개념 의 충족 가능성(일관성) 판정이나 개념 간 관계의 도출을 실시하는 추론 태스크가 있다.7) TBox는 온톨로지의 클래스와 프로퍼티 및 제약조건의 정의 부분이고 ABox는 온톨로지의 인스턴스 정의 부분이다.8) 이러한 구조를 바탕으로 추론 기구는 명시적으로 표현된 지식으로부터 암묵적인 지식  $\frac{0}{2}$  도출할 수 있다.  $9$ )

지식 베이스에 내장된 도메인 지식들의 활용을 지원해주는 추론 기능에는 개념 계층의 포함 관 계의 검증, 개체(individual)가 어떤 개념에 속하는 지의 체크, TBox와 ABox의 일관성 검증 등이 있다. 서술 논리는 일차논리(FOL)의 부분 집합으로 고급 계산 알고리즘으로 함축적 관계에 대한

<sup>7)</sup> 상게서, p.7.

<sup>8)</sup> 김제민, 박영택, "온톨로지 디버깅을 위한 MEXS 추출 및 저장 기법," 정보과학회논문지: 소프트웨어 및 응용, 제35 권, 제6호(2008. 6), p.366.

<sup>9)</sup> 서은석, 최용준, 박영택, "대용량 ABox에서 서술논리 SHIQ(D) 추론 지원 방법," 정보과학회논문지: 소프트웨어 및 응용, 제34권, 제6호(2007. 6), p.530.

빠른 응답 제공과 항상 해를 찾는 장점을 가진다. 일반적인 일차논리보다 표현력은 떨어지지만 결 정가능성은 뛰어나다.10)

김수경, 안기홍은 온톨로지의 지식 표현과 추론에 대해 형식적이고 명시적인 서술 논리와 규칙 언어(SWRL)를 이용하여 용어 정의 단계, 동의어와 관련어 추출단계, 개념 정의 단계, 개념 계층 화 단계, 관계 정의 단계, 규칙 정의 단계로 웹 온톨로지 모델링 방법을 제안하였다. 그리고 웹 온톨 로지 모델링 과정에 따라 웹 온톨로지를 구축하였다. 또한, 웹 온톨로지 성능 검증을 위해 포함관계 체크, 인스턴스 체크, 일관성 체크를 통해 유용성을 입증하였다.11)

양승국은 OWL이 가지는 열린 세계 가정(Open World Assumption)과 유일명 가정(Unique Name Assumption)의 비지원 특성 때문에 생기는 문제점을 해결할 수 있는 지능형 에이전트 구성 을 위한 서술 논리 기반 지식 표현 방법을 제안하였다. 제안한 지식표현법에 따라 온톨로지 에디터 Protégé를 사용하여 모바일 온톨로지를 모델링하고, 서술 논리 기반 추론 기구인 Pellet를 적용한 추론 및 결과 분석을 통해, 모델의 논리적 정당성 검증 및 제안하는 방법의 타당성을 증명하는 연구 를 실시하였다.12)

#### 2. OWL DL

OWL은 W3C에서 표준화하고, 2004년 2월에 권고로서 공개된 온톨로지 마크업 언어이며, 프로 그램이 자동적으로 동작ㆍ상호운용할 수 있도록 하기 위한 웹 온톨로지 언어이다. OWL은 OWL Lite, OWL DL, OWL Full이라고 하는 3종류의 하위 언어가 존재한다.

그 중 OWL DL은 계산학적 완전성과 결정가능성을 유지하면서 최대의 표현력을 활용하고자 하는 사용자에게 적합하다. 완전성은 모든 결론이 계산될 수 있다는 특성이고, 결정 가능성은 모든 계산이 유한한 시간 안에 끝난다는 특성이다.13) OWL DL은 OWL의 모든 어휘를 포함하고 있다. 그러나 어휘의 사용에 있어 정해진 제약 클래스들의 하위 클래스가 될 수 있지만 다른 클래스의 인스턴스가 될 수는 없다. OWL DL은 그 이름으로 짐작할 수 있듯이 서술 논리에 상당한다. 서술 논리는 OWL의 형식적 기반이 된 논리학의 한 분야이다.14)

OWL DL은 OWL Lite와 마찬가지로 RDF를 제한적으로 확장하며, 어휘의 사용에 있어 몇 가

<sup>10)</sup> 노상규, 박진수, 인터넷 진화의 열쇠 온톨로지(서울 : gods'Toy business, 2007) p.100.

<sup>11)</sup> 김수경, 안기홍, "기술논리와 SWRL 기반의 웹 온톨로지 모델링," 정보관리학회지, 제25권, 제1호(2008. 3), pp.149-171.

<sup>12)</sup> 양승국, 서은석, 박영택, "지능적 에이전트 구성을 위한 서술논리 기반 온톨로지 모델링," 2011 한국컴퓨터종합학 술대회 논문집, Vol.38, No.1(A)(2011), pp.282-285.

<sup>13)</sup> 노상규, 박진수, 전게서, p.153.

<sup>14)</sup> D. L. McGuinness and F. van Harmelen(editors), OWL Web Ontology Language Overview(W3C, 2004).

지 제한 사항을 포함한다. 첫째, 임의의 클래스 표현에 대한 제약 조건이 존재한다. 둘째, 클래스나 속성이 명시적으로 선언된다. 셋째, 속성이 이행 속성일 때는 관계차수(cardinality)를 사용할 수 없다. 넷째, 클래스, 속성, 개체(individual)를 가리키는 URI는 서로 혼용될 수 없다.15)

본 연구에서 OWL DL은 Rector의 온톨로지 구현 방법론을 적용하여 다중 계승을 피하고 정의 된 개념을 추론하여 자동 분류를 실시하는데 사용되었다.

#### 3. Rector의 온톨로지 구현 정규화 방법론

Rector는16) 온톨로지 구현 정규화를 위한 여섯 가지 목표인 영역 정확성(타당성), 유용성, 재이 용성, 모듈성, 유지성, 그리고 진화를 촉진시키기 위한 "엄격한 형식 온톨로지(rigorous formal ontologies)"의 정규화 방법론을 제안하였다. 그들의 온톨로지 구현 정규화 방법론은 독립된 서로 소(disjoint)의 개념 계층으로 온톨로지를 분해하여 필요조건으로 기술된 프리미티브 개념과 분해 된 개념 계층과 관련된 개념들에 연관되어 있는 정의와 공리(axiom)를 사용해서 필요충분조건에 의해 정의된 개념으로 재결합한다.17)

그는 프리미티브 개념만으로 구성되어 있는 온톨로지의 부분을 '프리미티브 골격(primitive skeleton)'이라고 부르고 서로소인 균질하고 논리적인 개념 계층을 형성하는 것을 제안하였다. 프 리미티브 골격에 있어서는, "자립(self-standing)" 개념과 "분할(partitioning)" 개념은 분명하게 구별되어야 한다고 하였다. 또한, 프리미티브 골격의 기초를 개념 계층으로 만드는 측면의 선택은 어느 정도 자의적이다. 그러나 이것은 반드시 온톨로지적으로 개념의 본질적 속성 등은 '엄격 (rigid)'해야 하고, 문맥적으로 '안정(stable)'적이어야 한다고 하였다.

<그림 2>는 기존의 얽힌 분류로서 사람은 성별, 직업 등으로 다중 계승되고 있고, <그림 3>은 온톨로지 구현 정규화 방법론을 사용하여 개념 계층이 각각 독립적으로 변형되어 재결합되었다.18) <그림 2>에서와 같이 사람(Person)을 성별에 따라 남성(Male)과 여성(Female)으로, 직업에 따라 의사(Doctor)와 간호사(Nurse) 등으로 분류하면 여자의사(Female Doctor)의 경우는 여성과 의 사에 다중 계승된다. 이것을 Rector의 온톨로지 정규화 방법론을 사용하여 <그림 3>과 같이 사람을 자립 개체(Self-Standing Entities)로, 직업을 역할(Role)로, 그리고 남성과 여성은 값 유형 (Value Types)으로 분리 및 재결합하여 다중 계승을 피하고 있다.

<sup>15)</sup> 노상규, 박진수, 전게서, p.153.

<sup>16)</sup> A. Rector, op. cit., p.2.

<sup>17)</sup> A. Rector, Modularisation of Domain Ontologies Implemented In Description Logics and related formalisms including OWL, Knowledge Capture 2003. ACM. 2003. p.2  $\hbox{\tt \{http://www.cs.man.ac.uk/~rector/papers/rector-modularisation\}}$ -kcap-2003-distrib.pdf> [cited 2013. 1. 10].

<sup>18)</sup> A. Rector(2002), op. cit., pp.7-8.

필요충분조건에 의해 기술되는 정의된 개념(defined concepts)은 프로퍼티의 제약과 공리를 사 용하여 정의하는 것으로 추론에 의해 분류될 수 있도록 형성하여야 한다. 이렇게 클래스 정의의 정합성을 추론하는 것으로 온톨로지의 일관성(consistency)을 검증하고 추론 기구에 의해 자동 분 류할 수 있다.

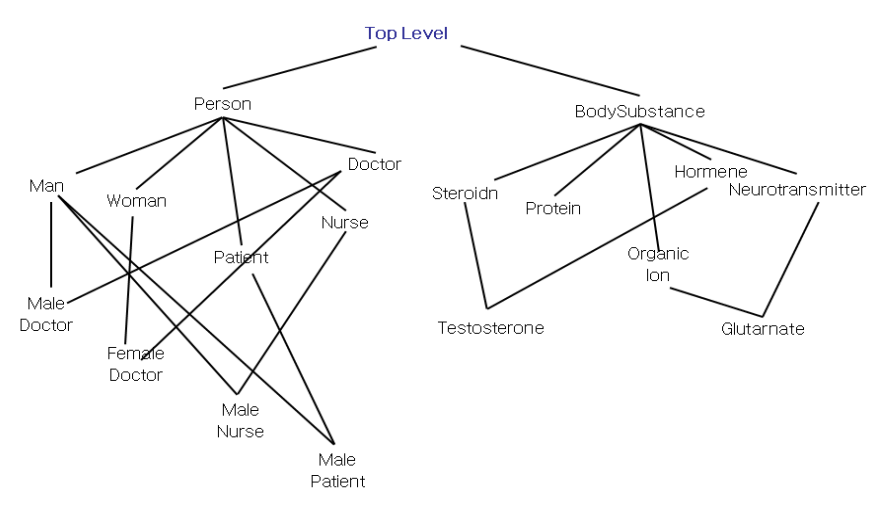

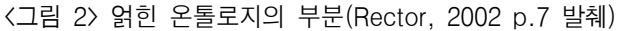

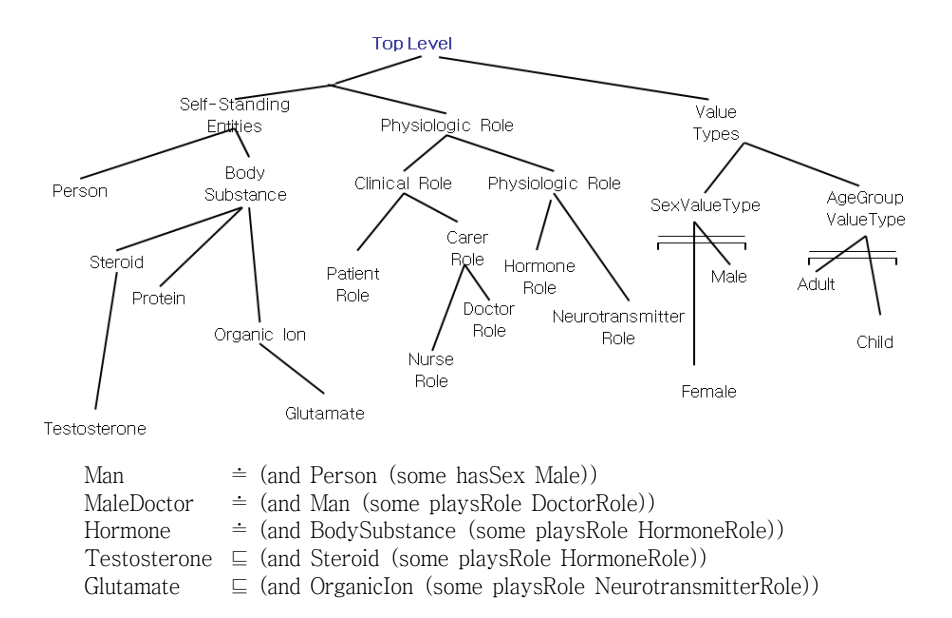

<그림 3> 정규화된 개념 계층(Rector, 2002 p.8 발췌)

- 391 -

## **Ⅲ. 조세 관련 개념의 분석**

#### 1. 조세 관련 개념의 범주

국가나 지방자치단체와 같은 과세주체가 과세의 대상을 관리하는 것을 상정하여 조세 및 관련 개념 을 분석하기 위하여 몇 개의 범주로 나누었다. 조세법률주의에 따라 조세는 모두 법률에 규정되어 있 다. 본 연구에서는 조세와 관련 있는 넓은 의미에서의 법률을 통칭하여 세법이라고 한다. 또한, 조세는 납세자와 과세자가 있고, 납세자는 개인이나 사법인이며, 과세자는 국가 또는 지방자치단체이다. 그 밖에 과세자는 납세자의 납세 기간과 납세 기일, 그리고 세액을 관리하는 것으로 하여 범주화하였다.

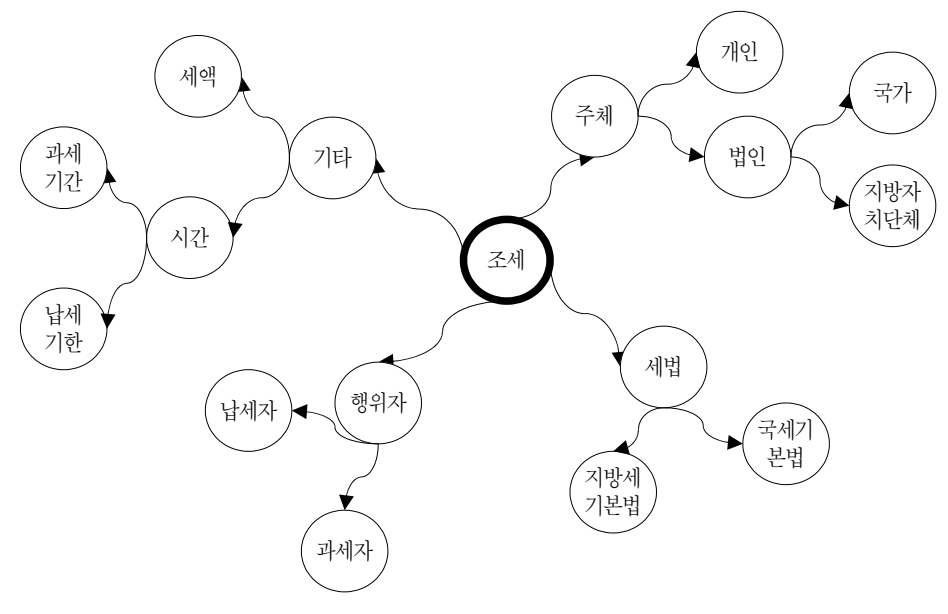

<그림 4> 조세와 그 관련 개념의 범주

#### 2. 조세 개념의 분석

Rector의 온톨로지 정규화 방법론을 기반으로 上田俊夫와 池田満이 정리한 온톨로지 구축 절 차를 응용하여 조세 개념을 분석하였다.19)

- 392 -

<sup>19)</sup> 上田俊夫, 池田満, オントロジーエディタProtege-OWLを使ったOWLオントロジー構築, 人工知能学会誌, 21(4), 2006, p.449.

가. 조세 체계의 분류

국가 또는 지방자치단체(공권력을 가지고 있는 단체)가 그의 살림에 필요한 재원에 충당하기 위 해 세법의 과세요건을 충족하는 국민에게 개별적인 대가없이 권력적 강제력에 의해 부과ㆍ징수하 는 금품이 조세이다.20)

조세는 과세의 주체에 따라 국세와 지방세, 조세 전가 여부를 기준으로 직접세와 간접세, 조세 과징의 목적에 따라 보통세와 목적세 등으로 나눌 수 있다. 또한, 인세와 물세, 독립세와 부가세 등 여러 가지 유형으로 분류할 수 있다.

이하, 본 논문에서 참조하는 유형의 조세를 분석하였다.

1) 국세와 지방세

조세의 과세 주체가 누구인가에 따른 구분으로, 국가가 부과하는 조세인 국세와 지방자치단체가 부과하는 조세인 지방세로 구분한다.21) 우리나라 현행 법령 체계상 조세는 국세(내국세와 관세)와 지방세로 나눌 수 있다. 현재, 국내의 조세는 국세 14세목(관세 포함), 지방세 11세목이다. 국세는 2013년 1월 1일 공포된 국세기본법 제2조에 소득세, 법인세 등이 열거되어 있으며, 지방세는 같은 날 공포된 지방세기본법 제7조에 특정한 목적을 가지고 있는지에 따라 보통세와 목적세로 구분된다. 현행 법률상의 우리나라 조세 체계를 표로 나타내면 <표 1>과 같다.

<표 1> 국내 현행 조세 체계(2013.1.1 현재)

| 국세  | 내국세 | 법인세, 소득세, 상속세, 증여세, 종합부동산세, 부가가치세, 인지세, 개별소비세, 증권거래세,<br>주세, 교육세, 농어촌특별세, 교통 · 에너지 · 환경세 |
|-----|-----|------------------------------------------------------------------------------------------|
|     | 과세  | 관세                                                                                       |
| 지방세 | 보통세 | 취득세, 등록면허세, 주민세, 지방소득세, 재산세, 자동차세, 레저세, 담배소비세, 지방소비세                                     |
|     | 목적세 | 지방교육세, 지역자원시설세                                                                           |

2) 직접세와 간접세

조세의 전가가 예정되어 있는지 여부에 따른 구분으로, 조세를 납부하는 납세자와 그 조세를 실 제적으로 부담하는 담세자가 같은 조세를 직접세라 하며, 납세자와 담세자가 다른 조세를 간접세라 한다.22) 직접세로는 소득세, 법인세, 재산세, 상속세 등이 있고, 간접세로는 주세(酒稅), 부가가치 세, 인지세 등이 있다.

앞의 <표 1>의 현행 법령에서의 조세 체계를 직접세와 간접세로 나누면, <표 2>와 같다.

<sup>20)</sup> 박재환, 박준석, 황명철, 세법개론(서울 : 비즈프레스, 2012), p.3.

<sup>21)</sup> 강경태, 세법개론(서울 : 지혜의 샘, 2012), p.25.

<sup>22)</sup> 상게서, p.26.

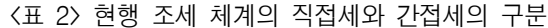

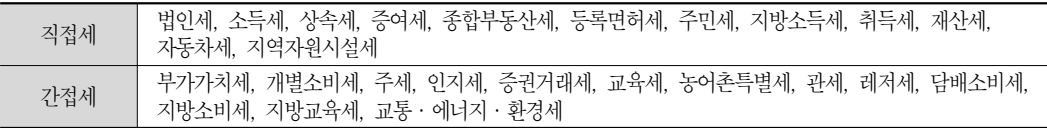

3) 보통세와 목적세

조세는 그 사용 목적을 기준으로 하여 보통세와 목적세로 나눌 수 있다. 보통세는 과세권자가 일반적 재정 수요를 위하여 부과하는 조세이고, 목적세는 교육사업, 농어촌개발사업, 지역개발사업 등 특별한 목적을 위하여 부과하는 조세이다.23)

현재 목적세로는 국세인 교육세, 농어촌특별세와 지방세인 지역자원시설세 및 지방교육세가 있 으며, 그 이외는 모두 보통세이다.

<표 3> 현행 조세 체계의 보통세와 목적세의 구분

| 보통세 | 법인세, 소득세, 상속세, 증여세, 종합부동산세, 부가가치세, 개별소비세, 주세, 증권거래세, 인지세,<br>교통 · 에너지 · 환경세, 취득세, 등록면허세, 재산세, 자동차세, 주민세, 지방소득세, 담배소비세,<br>지방소비세, 레저세, 관세 |
|-----|----------------------------------------------------------------------------------------------------|
| 목적세 | 교육세, 농어촌특별세, 지역자원시설세, 지방교육세                                                                                                    |

#### 나. 정규화 전의 조세 체계

위에서 본 바와 같이 조세는 복잡하게 얽힌 분류로 구성되어 있다. 재산세의 경우 직접세이면서, 지방세이면서, 보통세이다. 위의 3종류만을 가지고 분류하더라도 각각의 종류에서 하나씩 선택하여 개념 계층을 도시하면 <그림 5>와 같이 다중 계승을 하게 되어 복잡하다.

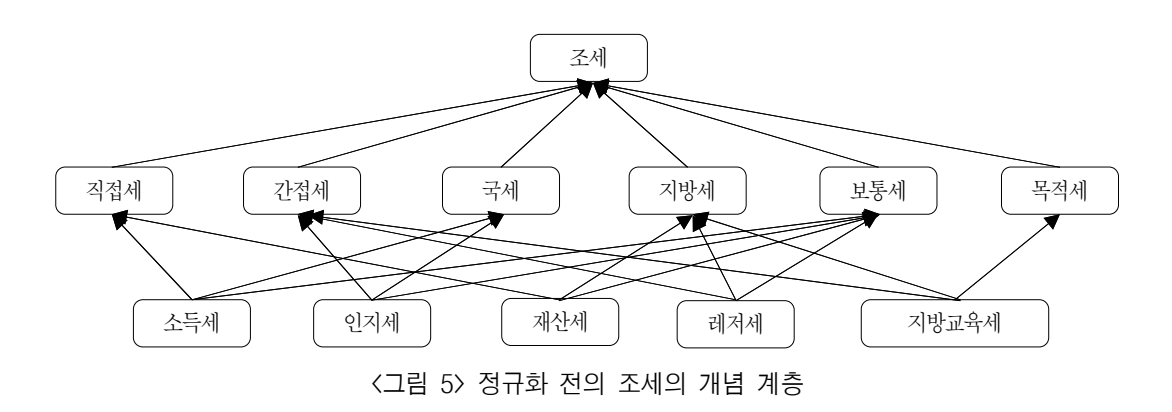

23) 상게서, p.28.

- 394 -

다. 조세 체계의 온톨로지 구현 정규화

1) 프리미티브 클래스의 분석

직접세와 간접세를 선언할 클래스로 선정하였다. 그 이유는 국세와 지방세로 구분하는 현행 조세 체계의 경우 상황(콘텍스트)에 따라 지방세가 국세가 될 수 있고 국세가 지방세가 될 수 있는 개연 성이 있고, 모든 조세는 직접 아니면 간접으로 2구분할 수 있을 것으로 판단하여, 온톨로지 구축에 서는 다중 계승을 방지하고 국세나 지방세는 '과세 주체'라고 하는 프로퍼티를 만들고 그 값으로 국가나 지방자치단체를 하면 개념 정의를 할 수 있기 때문이다. 인세냐 물세냐로 프리미티브 클래 스를 할 수도 있을 것이다.

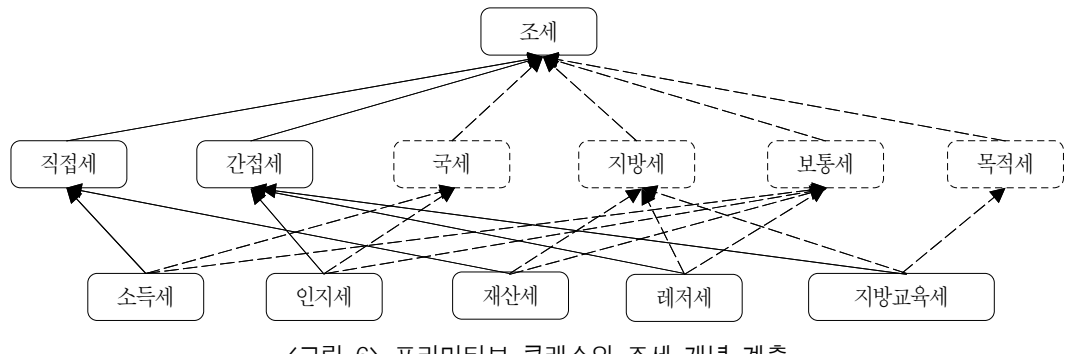

<그림 6> 프리미티브 클래스의 조세 개념 계층

2) 정의할 클래스의 분석

국세와 지방세를 정의하기 위하여 프로퍼티 "과세주체(hasTaxationSubject)"를 생성하고 추가 할 클래스를 과세주체가 될 수 있는 국가와 지방자치단체를 클래스로 신설하였으며, 국가와 지방자 치단체의 상위 개념으로 공법인을 생성하였다. 프로퍼티의 생성과 추가한 클래스를 가지고 정의한 국세와 지방세의 정의는 다음과 같다.

국 세≡∀과세주체.국가(NationalTax≡∀hasTaxationSubject.Nation)

지방세≡∀과세주체.지방자치단체(LocalTax≡∀hasTaxationSubject.LocalGovernmentBody)

한편, 보통세와 목적세를 정의하기 위하여 프로퍼티 "과세목적(hasTaxationPurpose)"을 생성 하고 추가할 클래스를 "사용목적(UsePurpose)"과 그 하위의 "일반목적(GeneralPurpose)"과 "특 수목적(SpecialPurpose)"을 신설하였다. 조세는 사용에 대한 특정한 목적을 가지고 있는지에 따라 보통세와 목적세로 나뉜다. 본 연구에서는 일반목적은 '일반적 재정 수요'를 인스턴스로 하였고, 특 수목적은 '교육사업', '농어촌개발사업', '지역개발사업' 등을 인스턴스로 처리하였다.

- 395 -

프로퍼티의 생성과 추가한 클래스를 가지고 정의한 보통세와 지방세의 정의는 다음과 같다.

 보통세≡∀과세목적.일반목적(GeneralTax≡∀hasTaxationPurpose.GeneralPurpose) 목적세≡∀과세목적.특수목적(ObjectTax≡∀hasTaxationPurpose.SpecialPurpose)

<표 4> 정규화를 위한 조세 체계의 재분류

| 직접세 | 법인세, 소득세, 상속세, 증여세, 종합부동산세, 등록면허세, 주민세, 지방소득세, 취득세, 재산세,<br>자동차세. 지역자워시설세                                                            |
|-----|----------------------------------------------------------------------------------------------------|
| 가접세 | 부가가치세, 개별소비세, 주세, 인지세, 증권거래세, 교육세, 농어촌특별세, 관세, 레저세, 담배소비세,<br>지방소비세, 지방교육세, 교통 · 에너지 · 환경세                                           |
| 국세  | 법인세, 소득세, 상속세, 증여세, 종합부동산세, 부가가치세, 인지세, 개별소비세, 증권거래세, 주세,<br>교육세, 농어촌특별세, 교통·에너지·화경세, 관세                                             |
| 지방세 | 취득세, 등록면허세, 주민세, 지방소득세, 재산세, 자동차세, 레저세, 담배소비세, 지방소비세,<br>지방교육세. 지역자워시설세                                                              |
| 보통세 | 법인세, 소득세, 상속세, 증여세, 종합부동산세, 부가가치세, 개별소비세, 주세, 증권거래세, 인지세,<br>교통•에너지•화경세, 취득세, 등록면허세, 재산세, 자동차세, 주민세, 지방소득세, 담배소비세,<br>지방소비세, 레저세, 관세 |
| 목적세 | 교육세, 농어촌특별세, 지역자원시설세, 지방교육세                                                                                                    |

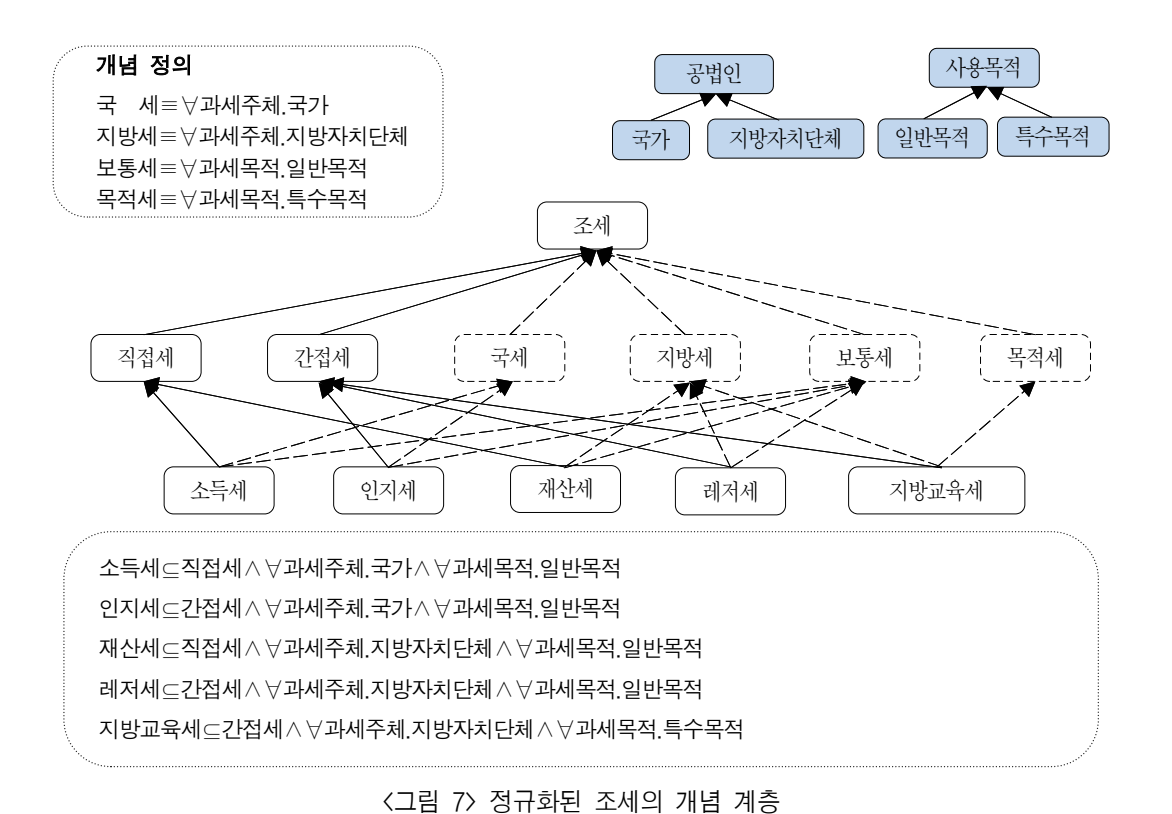

- 396 -

3. 조세 관련 개념의 분석

가. 세법 개념의 분석

국세기본법에 의하면 세법은 국세의 종목과 세율을 정하고 있는 법률과 국제징수법, 조세특례제 한법, 국제조세조정에 관한 법률, 조세범처벌법 및 조세범처벌절차법을 말한다. 본 연구에서는 국세 기본법 자체 및 지방세기본법, 지방세법, 지방세특례제한법, 관세법 등 넓은 의미에서의 세법에 포 함되는 개념으로 사용한다.

조세의 종목과 대응하는 세법의 관계는 <표 5>와 같다.

| 세목       | 세법         |  |
|----------|------------|--|
| 법인세      | 법인세법       |  |
| 소득세      | 소득세법       |  |
| 상속세      |            |  |
| 증여세      | 상속세 및 증여세법 |  |
| 종합부동산세   | 종합부동산세법    |  |
| 부가가치세    | 부가가치세법     |  |
| 인지세      | 인지세법       |  |
| 개별소비세    | 개별소비세법     |  |
| 증권거래세    | 증권거래세법     |  |
| 주세       | 주세법        |  |
| 교육세      | 교육세법       |  |
| 농어촌특별세   | 농어촌특별세법    |  |
| 교통에너지환경세 | 교통에너지환경세법  |  |
| 관세       | 관세법        |  |
| 취득세      |            |  |
| 등록면허세    |            |  |
| 주민세      |            |  |
| 지방소득세    |            |  |
| 재산세      |            |  |
| 자동차세     | 지방세법       |  |
| 레저세      |            |  |
| 담배소비세    |            |  |
| 지방소비세    |            |  |
| 지방교육세    |            |  |
| 지역자워시설세  |            |  |

<표 5> 주요 세목과 세법의 대응 관계

나. 주체 개념의 분석

조세 관련 주체로서는 조세를 부과하는 측과 조세를 부담하는 측으로 나눌 수 있다. 징수하는 측은 국가나 지방자치단체이고, 부담하는 측은 개인(자연인)과 법인이다. 온톨로지적으로는 최상

위에 주체를 두고, 개인과 조직으로 2구분하고 조직은 법인과 비법인을 두었으며, 법인은 공법인과 사법인으로 나누었다. 조세를 부담하는 측의 경우 법인은 사법인으로 한정하는 것으로 규정하였다. 조세 온톨로지를 위한 주체의 개념 계층은 <그림 8>과 같다.

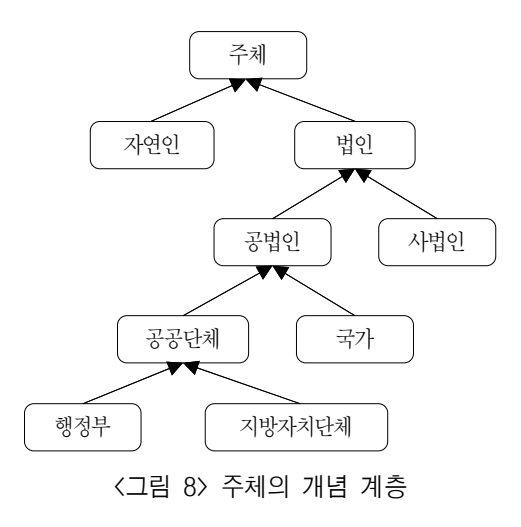

다. 행위자 개념의 분석

조세와 관련 있는 행위자로서는 과세자, 납세자 등을 들 수 있다. 온톨로지적으로는 이들은 행위 를 하는 역할로서 규정한다. 과세자와 납세자 등은 주체가 행위하는 것으로 규정하였다.

조세 온톨로지를 위한 행위자의 개념 계층은 <그림 9>와 같다.

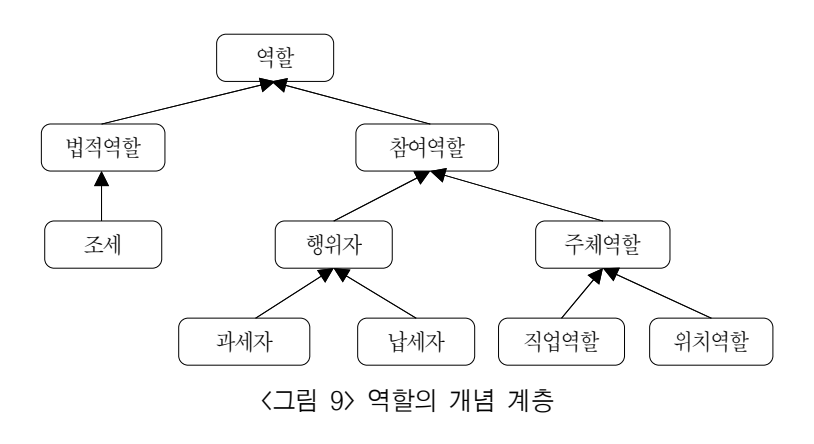

라. 세액 및 시간적 발생 개념의 분석 세액은 세금의 액수를 말하는 것으로 본 연구에서의 세액은 데이터타입 프로퍼티로 처리하여 그

> - 398 www.kci.go.kr

값을 정수로 하고 있다. 한편, 시간적 발생은 시간의 길이를 갖는 과세기간과 미리 기약하여 한정한 날짜를 갖는 과세 기일로 나누었다. 시간적 발생의 개념 계층을 나타내면 <그림 10>과 같다.

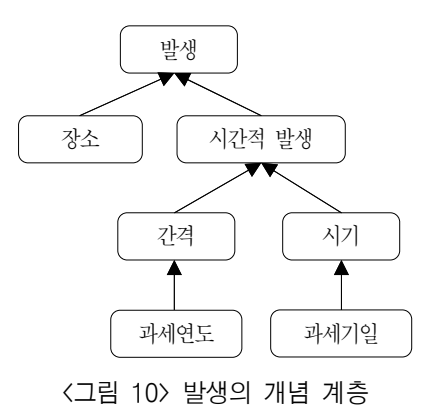

**Ⅳ. 조세 온톨로지의 구현**

1. 온톨로지 구축 도구

본 연구를 위해 조세 온톨로지 작성은 Protégé 3.4.8을 사용하였다. Protégé는 스탠포드대학 SMI(Stanford medical Informatics)에서 개발한 온톨로지 에디터로서 온톨로지 구현 정규화에 기초하여 설계하는 것으로, 다중 계승 등의 문제에 대응하고 있다.24)

Protégé에는 구축한 OWL DL 온톨로지가 모순 없이 구축되었는지를 검증하기 위한 추론 기구 와 자동 분류를 그래프로 확인할 수 있는 그래픽 표현 플러그인이 내장되어 있다. 본 연구에서는 추론 기구로 Pellet을, 그래픽 표현 도구로 OWLViz를 사용하였다.

2. OWL DL 조세 온톨로지의 구현

가. 구축 목적

본 연구에서 작성한 조세 온톨로지는 과세 주체인 국가나 지방자치단체가 과세를 관리할 목적으 로 사용할 수 있는 것을 상정하여 구축하였다.

24) 上田俊夫, 池田満, 전게서, p.449.

- 399 -

나. 구축

1) 클래스와 클래스 계층의 작성

Protégé의 클래스 영역에서 클래스나 클래스의 계층을 작성한다. 먼저, 프리미티브 클래스로서 직접세와 간접세의 개념 계층을 작성하였다. 직접세와 간접세는 서로소 관계를 형성하였다. 클래스는 위에서 규정한 조세, 세법, 납세자/과세자, 기간/기한을 온톨로지적으로 작성하였다.

클래스와 조세 개념의 대응 관계는 다음과 같다.

| 조세 개념      | 상위 클래스                     | 최상위 클래스        |
|------------|----------------------------|----------------|
| 조세         | 법적 역할(LegalRole)           | 역할(Role)       |
| 세법         | 매체(Medium)                 | 매체(Medium)     |
| 국가, 지방자치단체 | 공법인(PublicLegalPerson)     | 주체(Agent)      |
| 납세자. 과세자   | 행위자(Actor)                 | 역할(Role)       |
| 과세기간, 납세기한 | 시간적 발생(TemporalOccurrence) | 발생(Occurrence) |

<표 6> 주요 조세 개념과 클래스의 대응 관계

역할은 법적 역할과 행위자로 나누고, 법적 역할은 조세, 행위자는 납세자, 과세자 등을 두었다. 또한, 법률은 매체로서 규정하였다. 발생은 시간적 발생과 장소로 나누었다.

2) 프로퍼티의 작성과 추가 클래스의 생성

Protégé의 프로퍼티 영역에서 프로퍼티를 입력한다. OWL의 프로퍼티는 오브젝트 프로퍼티와 데이터타입 프로퍼티의 두 종류가 있다. 프로퍼티도 클래스와 같이 계층을 형성할 수 있다. 국세의 과세주체는 국가이며, 지방세의 과세주체는 지방자치단체이다. 국세와 지방세를 정의하기 위하여 프 로퍼티 '과세주체(hasTaxationSubject)'의 치역(range)이 되는 공법인을 신설하였다. '과세주체 (조세부과주체, 과세권자)'의 역프로퍼티로 '과세주체가 되다(isTaxationSubjectOf)'를 생성하였다. 주요 프로퍼티를 나타내면 <표 7>과 같다.

| 프로퍼티                                                   | 타입       | 정의역       | 치역                            |
|--------------------------------------------------------|----------|-----------|-------------------------------|
| hasTaxationSubject→isTaxationSubjectOf                 | Obiect   | Tax       | Nation or LocalGovernmentBody |
| hasTaxationPeriod $\leftrightarrow$ isTaxationPeriodOf | Object   | Tax       | TaxationPeriod                |
| hasTaxDueDate↔isTaxDueDateOf                           | Datatype | Tax       | <b>TaxDueDate</b>             |
| hasTaxpayer isTaxpayerOf                               | Obiect   | Tax       | Person or PrivateLegalPerson  |
| hasUsePurpose <sup>**</sup> isUsePurposeOf             | Object   | owl:Thing | UsePurpose                    |
| hasOccupation. <sup>3</sup> isOccupationOf             | Obiect   | Person    | OccupationRole                |

<표 7> 주요 프로퍼티

3) 제약 조건의 작성

프로퍼티 '과세주체(hasTaxationSubject)'를 이용하여 과세주체가 될 수 있는 치역으로는 국가나 지방자치단체(Nation or LocalGovernmentBody)로 하였다. 과세는 국가나 지방자치단체만이 할 수 있기 때문에 ∀(only)를 사용하여 "hasTaxationSubject only (Nation or LocalGovernmentBody)" 로 작성하고 필요충분조건으로 하기 위해 'Asserted Condition'의 영역에서 'necessary'에서 'necessary & sufficient'로 옮긴다.

주요 제약을 보이면 <표 8>과 같다.

<표 8> 주요 제약

| 제약                                                          | 의미                     |
|-------------------------------------------------------------|------------------------|
| has Taxation Subject only (Nation or Local Government Body) | 국가와 지방자치단체만이 과세주체가 된다. |
| has Taxpayer some (Person or PrivateLegalPerson)            | 어떤 개인 또는 사법인은 납세자가 된다. |
| hasUsePurpose only SpecialUsePurpose                        | 특별한 사용목적을 갖는다.         |
| hasTaxAmount exactly 1                                      | 세액은 정확히 1개를 갖는다.       |
| bears some Expression                                       | 표현을 나타낸다.              |

다. 구축 통계

구축된 조세 온톨로지의 통계는 <표 9>와 같다.

| 구성 요소 | 세분류        | 세세분류                       | 개수 | 합계 |  |
|-------|------------|----------------------------|----|----|--|
|       | 명명된 클래스    | 원시(primitive) 클래스          | 89 | 97 |  |
|       |            | 정의(defined) 클래스            | 8  |    |  |
|       |            | 존재양화사(existential) 제약      | 6  |    |  |
| 클래스   |            | 보편양화사(universal) 제약        | 56 |    |  |
|       | 익명 클래스     | 출현횟수 제약(cardinality)<br>2  |    | 64 |  |
|       |            | 최소 출현횟수 제약(minCardinality) |    |    |  |
|       |            | 최대 출현횟수 제약(maxCardinality) |    |    |  |
| 프로퍼티  | 오브젝트 프로퍼티  |                            | 16 |    |  |
|       | 데이터타입 프로퍼티 |                            |    |    |  |
| 인스턴스  |            |                            | 24 | 24 |  |

<표 9> 구축된 조세 온톨로지의 통계

3. 추론 기구의 이용 및 그래픽 표시

#### 가. 추론 기구의 이용과 자동 분류

Protégé-OWL에 내장된 Pellet 추론 기구를 실행하여 OWL DL 문법에 정합성이 있는지 확인 하였다. <그림 11>은 Pellet을 사용하여 자동 분류한 결과를 나타낸 화면이다.

상속세의 경우, 직접세의 하위 개념으로 선언된 프리미티브 개념으로 되어 있지만, '오로지 국가 만이 과세주체가 된다(hasTaxationSubject only Nation)'라는 제약 조건과 '오로지 사용목적으로 서 일반목적만을 갖는다(hasUsePurpose only GeneralUsePurpose)'라는 제약 조건에 의해 국세 의 하위와 보통세의 하위에 각각 자동 분류되었다.

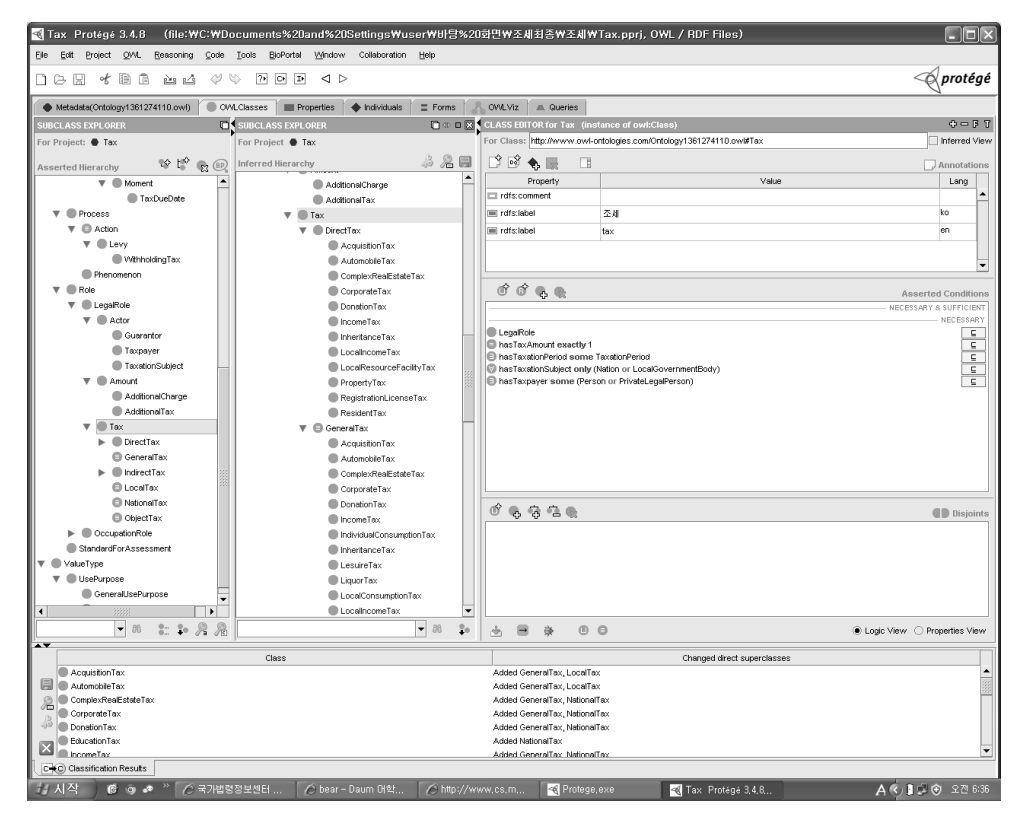

<그림 11> 자동 분류의 결과

나. 그래픽 표시

Protégé-OWL 메뉴 중 'Preferences'에서 OWLViz Tab을 선택하고 실행시키면 선언된 모델 (asserted model)과 추론된 모델(inferred model)의 그래프를 볼 수 있다. 정규화 전의 선언된 모 델은 <그림 12>, 추론된 모델은 <그림 13>과 같다.

> - 402 www.kci.go.kr

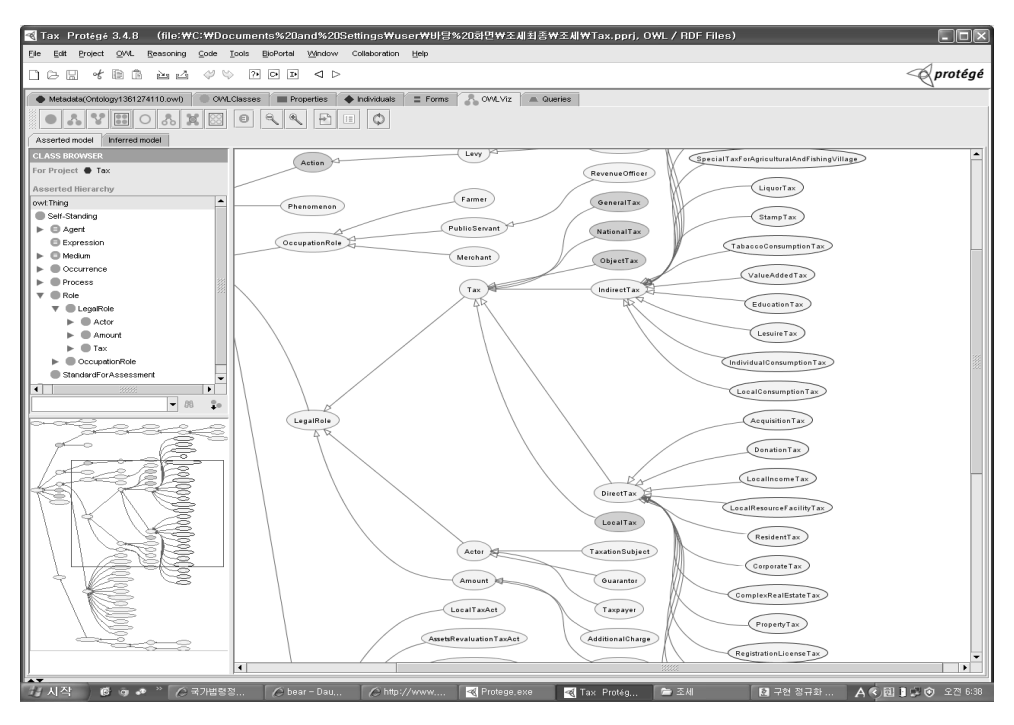

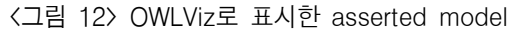

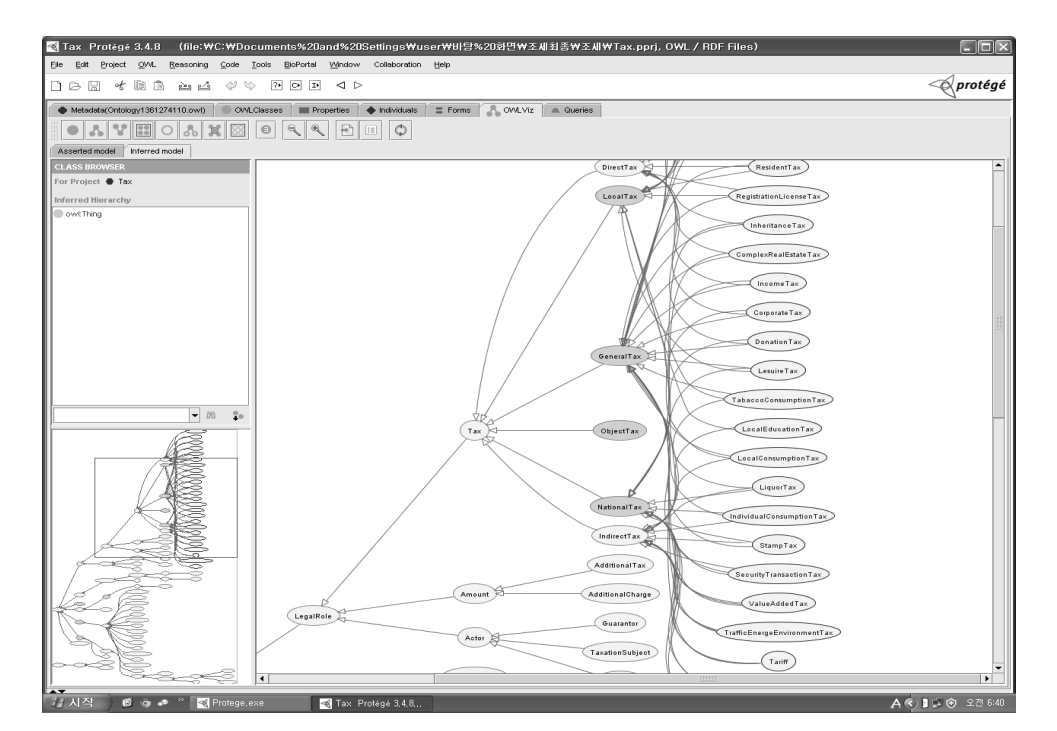

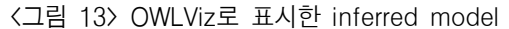

# - 403 www.kci.go.kr

다. OWL DL 문서

Protégé-OWL의 메뉴 중 'Code'에서 'Show RDF/XML source code'를 실행하여 OWL DL 문서를 생성할 수 있다. 그 일부를 <그림 14>에 나타냈다.

| $\leq$ ?xml version="1.0"?>                                                                                                    |
|----------------------------------------------------------------------------------------------------|
| rdf:RDF [<br ENTITY_owl "http://www.w3.org/2002/07/owl#"<br>ENTITY_swrll "http://www.w3.org/2003/11/swrll#"<br>ENTITY_swrlb_"http://www.w3.org/2003/11/swrlb#"<br>ENTITY_rdfs "http://www.w3.org/2000/01/tdf-<br $\triangleright$                                                                                                    |
| <rdf:rdf_xmlns="http: ontology1361274110.owl#"<br="" www.owl-ontologies.com="">:RDF xmlns="http://www.owl-ontologies.com/Ontology1361274110.ow<br/>xml:base="http://www.owl-ontologies.com/Ontology1361274110.owl"<br/>xmlns:xsd="http://www.w.3.org/2001/XMLSchema#"<br/>xmlns:sxvl="http://www.w3.org/2003/11/swrl#"<br/>x<br/><math display="block">\frac{\frac{1}{2}3^{n}}{\frac{1}{2} \times \frac{1}{2} \times \frac{1}{2} \times</math></rdf:rdf_xmlns="http:> |
| <taxduedate rdf:id="_20130131"><br/>Source to the Control of The Source = "#PropertyTax 1"/&gt;<br/> <istaxduedateof tdf:resource="#PropertyTax 1"></istaxduedateof><br/> <istaxduedateof rdf:resource="#PropertyTax 2"></istaxduedateof><br/> <istaxduedateof rdf:resource="#PropertyTax 2"></istaxduedateof><br/> <istaxduedateof r<="" td=""></istaxduedateof></taxduedate>                                                                                                    |
| //TaxDueDate><br>>TaxDueDate rdf:ID=" 20130228"><br><islastration=" 20130228"=""><br/> <islastration="#residenttax_21"></islastration="#residenttax_21"><br/> <islastration=bateof rdf:resource="#ResidentTax_23"></islastration=bateof><br/> <islastration=bateof rdf:resource="#ResidentTax_23"></islastration=bateof><br/> <islastration=ba<br><math>\langle</math>TaxDueDate&gt;</islastration=ba<br></islastration=">                                                                                                    |
| <owl:class rdf:id="AcquisitionTax"><br/><rdfs:subclassof><br/><owl:restriction><br/><owl.onproperty rdf.resource="#hasTaxationSubject"></owl.onproperty><br/><owl:allvaluesfrom rdf:resource="#LocalGovernmentBody"></owl:allvaluesfrom><br/></owl:restriction></rdfs:subclassof></owl:class>                                                                                                    |
| <br><rdfs:subclassof><br/><rdfs:subclassof><br/><rdfs:subclassof><br/><owl:restriction><br/><owl:onproperty rdf:resource="#hasUsePurpose"></owl:onproperty><br/><owl:allvaluesfrom rdf:resource="#GeneralUsePurpose"></owl:allvaluesfrom><br/></owl:restriction><br/></rdfs:subclassof></rdfs:subclassof></rdfs:subclassof>                                                                                                    |
| <rdfs:label xml:lang="en">acquisition tax</rdfs:label><br><rdfs:label xml:lang="ko">취득세</rdfs:label><br><br>(이하 생략)                                                                                                    |

<그림 14> 조세 온톨로지의 OWL 문서 처음 부분

#### 4. 온톨로지의 활용 예시

본 연구에서 구축 조세 온톨로지는 조세 부과 주체가 납세자에 대한 조세의 부과 현황을 검색하 기 위해 작성되었다. 예를 들어, 포천군에서 납세 대상자인 홍길동에게 2012년에 납부해야할 재산 세가 100,000원인 경우를 탐색한다고 가정한다. 여기에서 포천군은 과세주체가 될 수 있는 지방자 치단체이고, 대상자는 홍길동, 납세 기한은 2013년 1월 31일까지라고 하는 사례를 든다. <표 10>은 본 연구에서 구축한 조세 온톨로지에 인스턴스로서 작성된 것이다.

| 과세대상자 | 과세자  | 조세항목 | 세액       | 과세기간  | 납세기한       |
|-------|------|------|----------|-------|------------|
| 홍길동   | 포천시  | 재산세  | 100,000원 | 2012년 | 2013년1월31일 |
| 김철수   | 동두천시 | 재산세  | 50,000원  | 2012년 | 2013년1월31일 |
| 김갑동   | 연천군  | 재산세  | 100,000원 | 2012년 | 2013년1월31일 |
| 이도령   | 포천시  | 재산세  | 200,000원 | 2012년 | 2013년1월31일 |
| 성춘향   | 포천시  | 재산세  | 150,000원 | 2012년 | 2013년1월31일 |
| 홍길동   | 포천시  | 주민세  | 10,000원  | 2012년 | 2013년2월28일 |
| 김철수   | 동두천시 | 주민세  | 5,000원   | 2012년 | 2013년2월28일 |
| 김갑동   | 연천군  | 주민세  | 10,000원  | 2012년 | 2013년2월28일 |
| 이도령   | 포천시  | 주민세  | 20,000원  | 2012년 | 2013년2월28일 |
| 성추향   | 포천시  | 주민세  | 10,000원  | 2012년 | 2013년2월28일 |

<표 10> 인스턴스

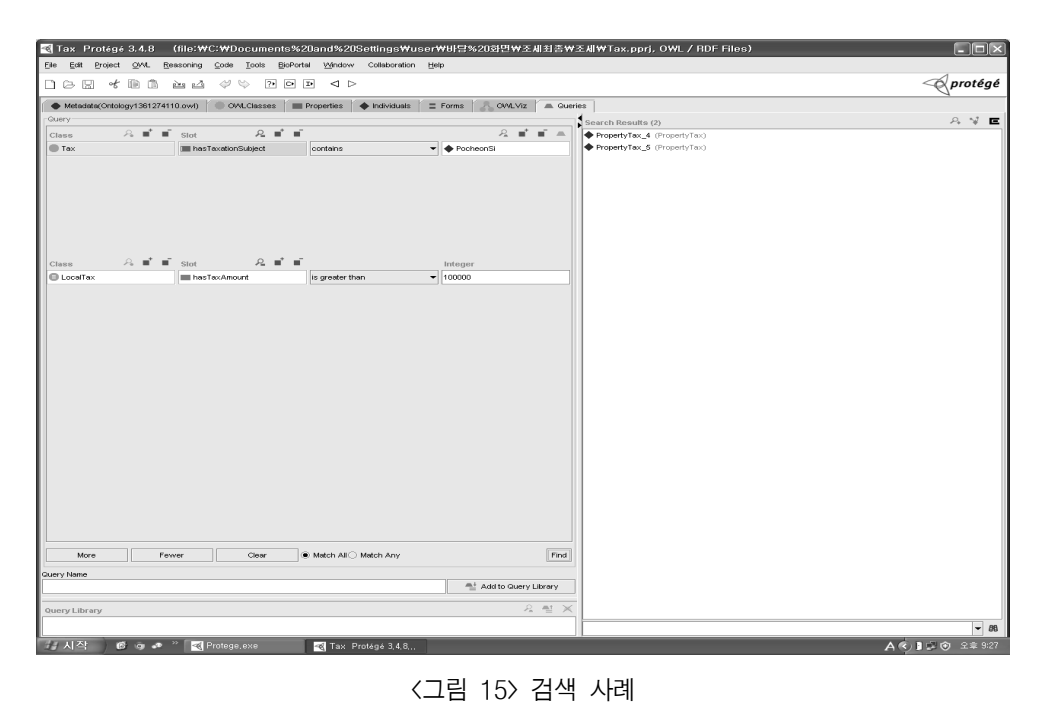

www.kci.go.kr

## - 405 -

<그림 15>는 과세주체가 포천시이고 지방세를 100,000원 이상 내야하는 경우를 검색한 것이다. 2건이 검색되었다. 검색 결과를 해석하면, '이도령은 포천시에서 2012년도의 재산세 200,000원을 납세기한은 2013년 1월 31일까지이다.'라고 하는 1건과, '성춘향은 포천시에서 2012년도의 재산세 150,000원이고 납세기한은 2013년 1월 31일까지이다'라고 하는 1건의 검색 결과를 얻었다. 이것은 지방세의 하위에는 선언된 클래스는 없지만, 직접세의 재산세를 추론하여 지방세로 검색조건을 제 시하여도 검색된 것이다.

## **Ⅴ. 결 론**

조세의 체계는 조세의 전가 여부에 따라 직접세와 간접세, 세원의 사용에 대한 특정 목적을 가지느 냐의 여부에 따라 보통세와 목적세, 과세주체에 따라 국세와 지방세로 나눌 수 있다. 재산세는 직접세 이면서 지방세이고, 또한 보통세로 분류될 수 있다. 이렇게 다중 계승되는 DAG 구조를 Rector의 구 현 정규화 방법론과 온톨로지 구축 도구인 Protégé 3.4.8을 사용하여, 직접세와 간접세를 필요조건으 로 기술된 프리미티브 클래스로 하고, 국세와 지방세, 보통세와 목적세 등의 클래스를 필요충분조건 으로 정의하여 OWL DL 조세 온톨로지를 구축하였다. 구축된 온톨로지는 명명된 클래스 97개(프리 미티브 89개, 정의 8개), 익명 클래스 64개, 프로퍼티 17개이며, 인스턴스 24개이다. 온톨로지의 구축 목적은 국가나 지방자치단체와 같은 과세주체가 과세를 관리하는데 사용될 수 있는 온톨로지를 구축 한 것이다. 구축된 조세 온톨로지는 활용 예시에서 볼 수 있는 것과 같은 기존의 용어 기반 검색에서 는 구현할 수 없는, 검색조건을 추론하는 등의 의미 검색을 실현하여 검색효율을 높일 수 있다.

현행 법령(2013년 1월 20일 현재, 국세기본법 및 지방세기본법)에서 조세 항목을 수집하여 각각 의 조세 체계를 분석하고, 다각도의 분류 축을 중심으로 분류하였다. 아울러 우리나라의 현행 조세 체계를 이해하기 위해 세법 관련 도서와 국세기본법 등 세법 관련 법령을 참조하여 조세 체계를 생성하였다. 현행 법령에서 정규화 전의 조세 체계를 분석하여 필요조건에 의해 기술되는 프리미티 브 개념과 서술 논리에 의해 필요충분조건으로 정의할 수 있는 정의 클래스를 가지고 정규화된 개 념 계층(is-a 관계)을 획득하였다.

정규화를 위해 생성한 프로퍼티와 이를 토대로 추가로 생성된 클래스, 그리고 제약 등을 OWL DL의 형식에 맞추어 온톨로지를 구축하였다.

구축된 온톨로지의 정합성 체크를 위하여 Protégé에 탑재된 Pellet 추론 기구를 이용하여 검증 하였으며, Rector의 구현 정규화 방법론과 서술 논리를 사용하여 정규화된 개념 계층을 자동 분류 하여, 앞에서 분해ㆍ합성한 개념 계층과 같은 수준으로 분류되었음을 그래프 표현 도구인 OWLViz 플러그인을 사용하여 확인하였다.

 $-406 -$ 

온톨로지적으로 반드시 직접세와 간접세로 나누는 기준을 프리미티브 골격으로 해야 좋은 온톨 로지가 된다는 것은 아니다. 과세 대상의 주체에 따라 인세와 물세로 나누거나 과세의 독립성에 따라 독립세와 부가세로 나누는 것을 프리미티브 클래스로 사용할 수 있으며, 중요한 것은 실세계 의 커뮤니티에서의 합의와 상호운용성이 중요하다. 본 연구에서는 국가나 지방자치단체와 같은 과 세주체가 과세를 관리하는데 사용될 수 있는 조세 온톨로지를 구축하는 것이다. 온톨로지는 컴퓨터 상에 지식을 체계화하는 것이지만, 인간의 지식 체계를 반영하기 때문에 해당 분야의 지식이 없이 는 해결하기 어려운 부분이 많다. 물론 세계 간의 지식 체계의 개념 차이는 크다. 현재 Rector의 온톨로지 정규화 방법론이 인간의 직감적 이해를 가장 쉽게 반영한다고 생각했다.

### **참고문헌**

강경태. 세법개론. 서울 : 지혜의 샘, 2012.

- 김수경, 안기홍. "기술논리와 SWRL 기반의 웹 온톨로지 모델링." 정보관리학회지, 제25권, 제1호 (2008. 3), pp.149-171.
- 김제민, 박영택. "온톨로지 디버깅을 위한 MEXS 추출 및 저장 기법." 정보과학회논문지: 소프트 웨어 및 응용, 제35권, 제6호(2008. 6), pp.366-373.
- 노상규, 박진수. 온톨로지(인터넷 진화의 열쇠). 서울 : 가즈토이, 2007.
- 박재환, 박준석, 황명철. 세법개론. 서울 : 비즈프레스, 2012.
- 서은석, 최용준, 박영택. "대용량 ABox에서 서술논리 SHIQ(D) 추론 지원 방법." 정보과학회논문 지: 소프트웨어 및 응용, 제34권, 제6호(2007.6), pp.530-538.
- 양승국, 서은석, 박영택. "지능적 에이전트 구성을 위한 서술논리 기반 온톨로지 모델링." 2011 한 국컴퓨터종합학술대회 논문집 Vol.38, No.1(A)(2011), pp.282-285.
- 이만우 등. 세법개론. 서울 : 세학사, 2012.
- 兼岩憲. 記述論理とWebオントロジー言語. 東京 : オーム社, 2009.
- 溝口理一郎. オントロジー工学. 東京 : Ohmsha, 2005.
- 上田俊夫, 池田満. オントロジーエディタProtege-OWLを使ったOWLオントロジー構築. 人工 知能学会誌, Vol.21, No.4(2006), pp.446-454.
- Guarino, N. and Welty, C. An Overview of OntoClean, Handbook of Ontologies. Berlin Heidelberg : Springer-Verlag, 2004.
- McGuinness D. L. and van Harmelen, F. (editors). OWL Web Ontology Language Overview. W3C, 2004.

 $-407 -$ 

- Rector, A. Modularisation of Domain Ontologies Implemented In Description Logics and related formalisms including OWL, Knowledge Capture 2003. ACM. 2003.  $\langle$ http://www.cs.man.ac.uk/~rector/papers/rector-modularisation-kcap-2003-distrib.pdf $\rangle$ [cited 2013. 1. 10].
- Rector, A. Normalisation of ontology implementations: Towards modularity, reuse, maintainability. In EKAW Workshop on Ontologies for Multiagent Systems, 2002.  $\langle$ http://www.cs.man.ac.uk/~rector/papers/rector-Presented-at-Ontologies-for-Mul ti-Agent-Systems-Siguenza-Spain-2002.pdf> [cited 2013. 1. 10].

#### 국한문 참고문헌의 영어 표기

#### (English translation / Romanization of references originally written in Korean)

Kaneiwa, Ken. Description Logics and Web Ontology Languages, Tokyo : Ohmsha, 2009. Kang Kyung-Tae. An introduction to tax law. Seoul : Sambook, 2012.

- Kim Je-Min, Park Young-Tack. "MEXS Extracting and Storing for Ontology Debugging." Journal of KISE : Software and Applications, Vol.35, No.6(2008. 6), pp.366-373.
- Kim Su-Kyoung, Ahn Kee-Hong. "Web Ontology Modeling Based on Descripotion Logic and SWRL." Korea Society for Information Management, Vol.25, No.1(2008.3), pp.149-171.

Lee Man-Woo et al., An introduction to tax law. Seoul : Saehaksa, 2012.

Mizoguchi, R. Ontology Engineering. Tokyo : Ohmsha, 2005.

Park Jae-Hwan, Park Joon-Seok, Hwang Myung-cheol. An introduction to tax law. Seoul : Biz Press, 2012.

Rho Sang-kyu, Park Jin-Su. Ontology: Key of Internet Evolution. Seoul : gods'Toy, 2007.

- Seo Eun-Seok, Choi Yong-Joon, Park Young-Tack. "A Method for Supporting Description Logic SHIQ(D) Reasoning over Large ABoxes." Journal of KISE : Software and Applications, Vol.34, No.6(2007. 6), pp.530-538.
- Ueda, Toshio. and Ikeda, Mitsuru. Building OWL Ontologies Using the Ontology Editor Protege-OWL. Journals of JSAI, Vol.21, No.4(2006), pp.446-454.
- Yang Seoung-Kuk, Seo Eun-Seok, Park Young-Tack. "Description Logic base Ontology Modeling for Building Intelligent Agent." Proc. of the KIISE Korea Computer Congress 2011, Vol.38, No.1(A)(2011), pp.282-285.